## **Voip Providers**

- [Amazon](https://wiki.voximal.com/doku.php?id=voipproviders:ovh) : France / Some other countries
- [Virtual Phone Line](https://wiki.voximal.com/doku.php?id=voipproviders:virtualphoneline) : Worldwide
- [VozTelecom](https://wiki.voximal.com/doku.php?id=voipproviders:voztelecom) : Spain / Worldwide

From: <https://wiki.voximal.com/> - **Voximal documentation**

Permanent link: **[https://wiki.voximal.com/doku.php?id=installation\\_guide:cloudproviders:start&rev=1452505991](https://wiki.voximal.com/doku.php?id=installation_guide:cloudproviders:start&rev=1452505991)**

Last update: **2016/01/11 09:53**

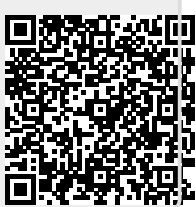